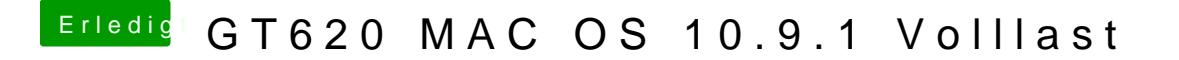

Beitrag von khe91 vom 12. Februar 2014, 11:00

Ist ein bekanntes Problem von 10.9.1. Viele NVidia Karten takten nicht wied Auf 10.9.2. warten oder im Netz den NVidia Beta Treiber fuer 10.9.x suchen.